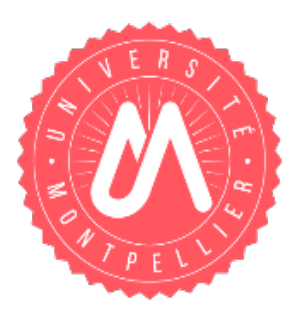

## **Retour d'expérience : Dynamisation des cours en amphi à l'Université de Montpellier**

## *Mise en place de la solution Wooclap*

**BootCamp #7 VP-NUM 22/11/2019**

## **David Cassagne Vice-Président délégué au Numérique pour la Formation**

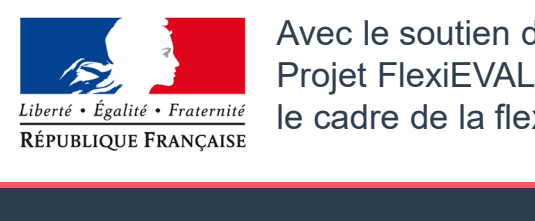

Avec le soutien de la MiPNES - AMI 2019 « Transformation Pédagogique et Numérique » Projet FlexiEVAL « Numérique pour l'évaluation des connaissances et des compétences dans le cadre de la flexibilisation »

**Université de Montpellier**

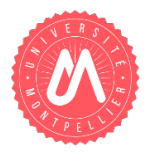

- Créée au 1<sup>er</sup> janvier 2015
- 48 000 étudiants
- 16 composantes d'enseignement

## **Des étudiants très différents…**

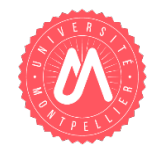

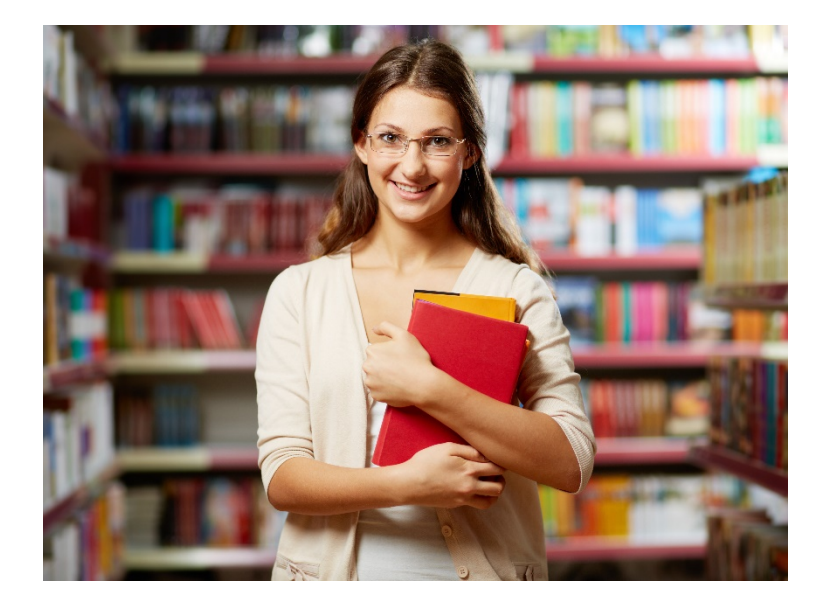

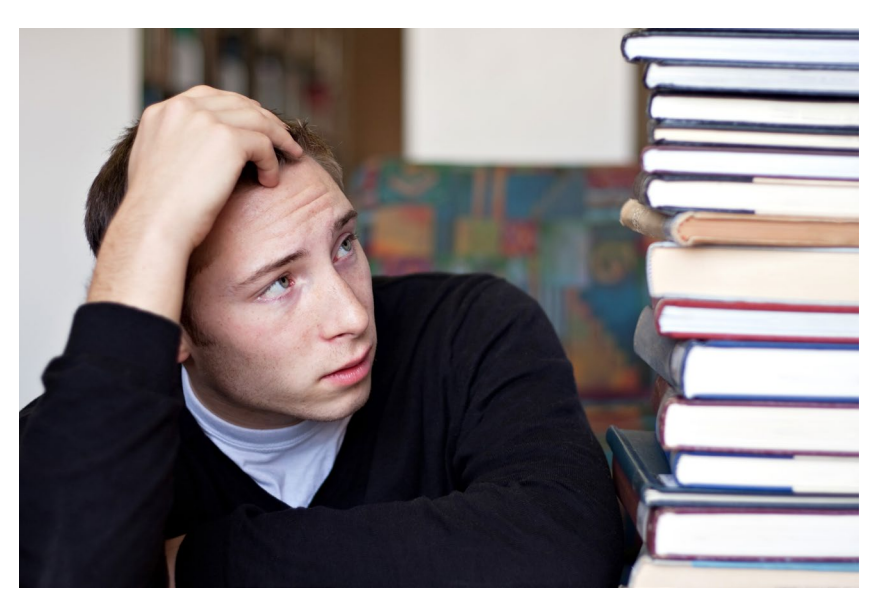

#### **Un engagement différent dans les apprentissages…**

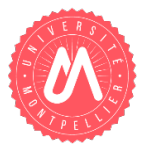

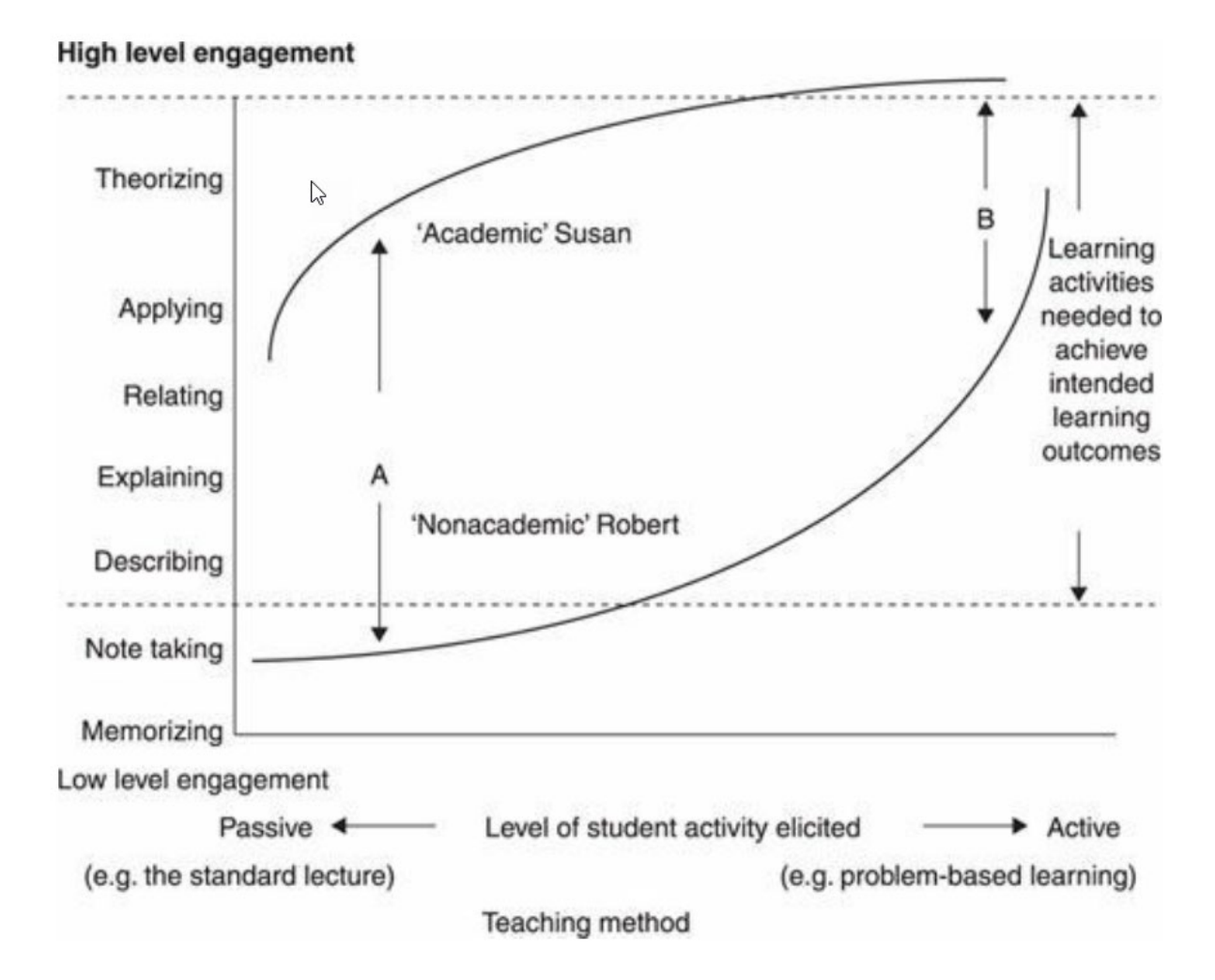

Extrait de *Teaching for Quality Learning at University,* BIGGS, TANG (Mc Graw Hill, 2011, p. 6)

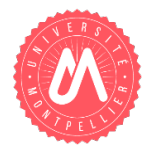

#### Contexte

- Un groupe de travail sur le « Numérique pour les examens et l'évaluation des connaissances et des compétences » initié en février 2019 (65 personnes)
- Des enseignants qui utilisaient des boitiers cliqueurs ou différents outils gratuits ou en versions gratuites (VotAR, Wooclap, Kahoot, Socrative, Plickers, etc.)

#### **Objectifs**

- Transformer les pratiques et assurer une diffusion large de la pédagogie active, en particulier pour les cours en amphi
- Ne pas avoir de limitation du nombre d'étudiants
- Disposer d'un outil facile à mettre en œuvre et avec une ergonomie attractive

#### Accompagnement

- Bureau Accompagnement à la Pédagogie Numérique de la DSIN
- Obtention d'une aide pour le projet FlexiEVAL « Numérique pour l'évaluation des connaissances et des compétences dans le cadre la flexibilisation » lors de l'AMI 2019 « Transformation Pédagogique et Numérique » de la MiPNES

#### **Choix de Wooclap avec licence établissement**

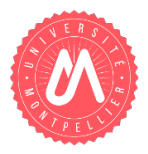

#### **Avantages**

- Pas de limitation sur le nombre d'étudiants pour les réponses
- Pas besoin de distribuer des boitiers cliqueurs ou des documents (cf VotAR, Plicker)
- **Possibilité de voter par SMS**
- **Possibilité, si on le souhaite, d'obliger les étudiants à s'identifier avec leur** adresse institutionnelle
- Convention RGPD
- Réversibilité
- Grande variété de types de questions
- Richesse des fonctionnalités offertes
- Solution focalisée sur l'ESR
- Réactivité de la société qui développe la solution
- Possibilité de partenariat pédagogique et de phase pilote

## **Wooclap**

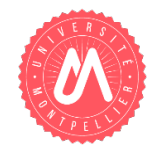

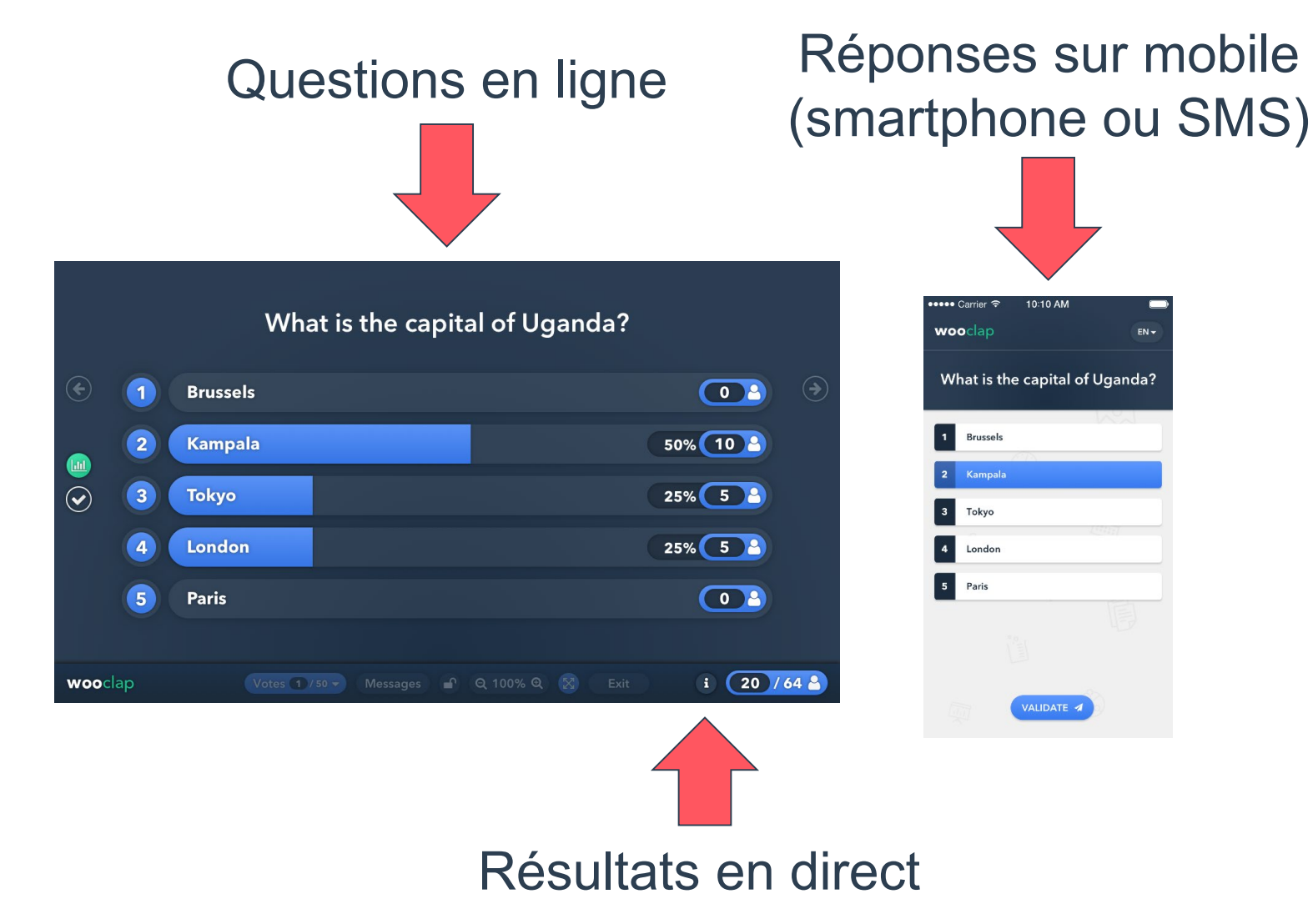

### **Différents types de questions**

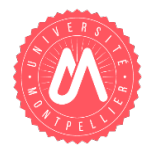

Pointez le carbone qui devient asymétrique par la cyclisation.

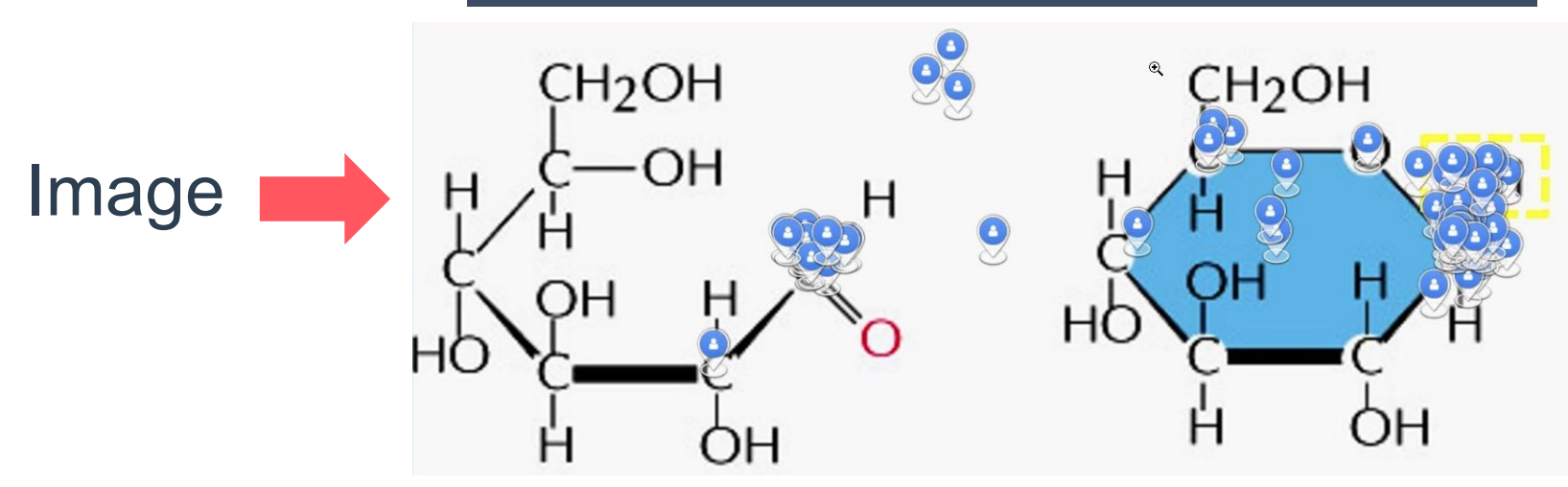

Enseignement de Patricia Cucchi (Faculté des Sciences, Université de Montpellier)

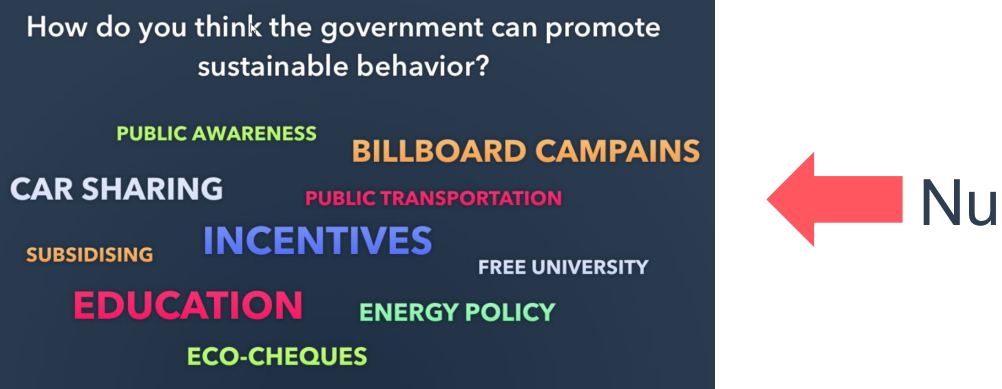

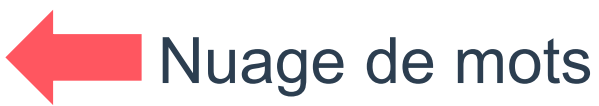

#### **Fonctionnalités**

- Différents types de questions :
	- QCM
	- Sondage
	- Trouvez sur l'image
	- Échelle
	- Question ouverte
	- Trouvez un nombre
	- Appariement
	- Concordance
	- Priorisation
	- Ordonnancement
	- Texte à trous
	- Brainstorming
- Mode « au rythme du participant »
- **Intégration de diaporama et diffusion en temps réellation**
- Bouton « Je suis perdu »
- **Mur de messages**
- Mode compétition
- Intégration Moodle (en cours)

#### **De nombreux résultats existent sur l'utilisation des boitiers cliqueurs**

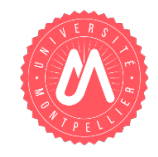

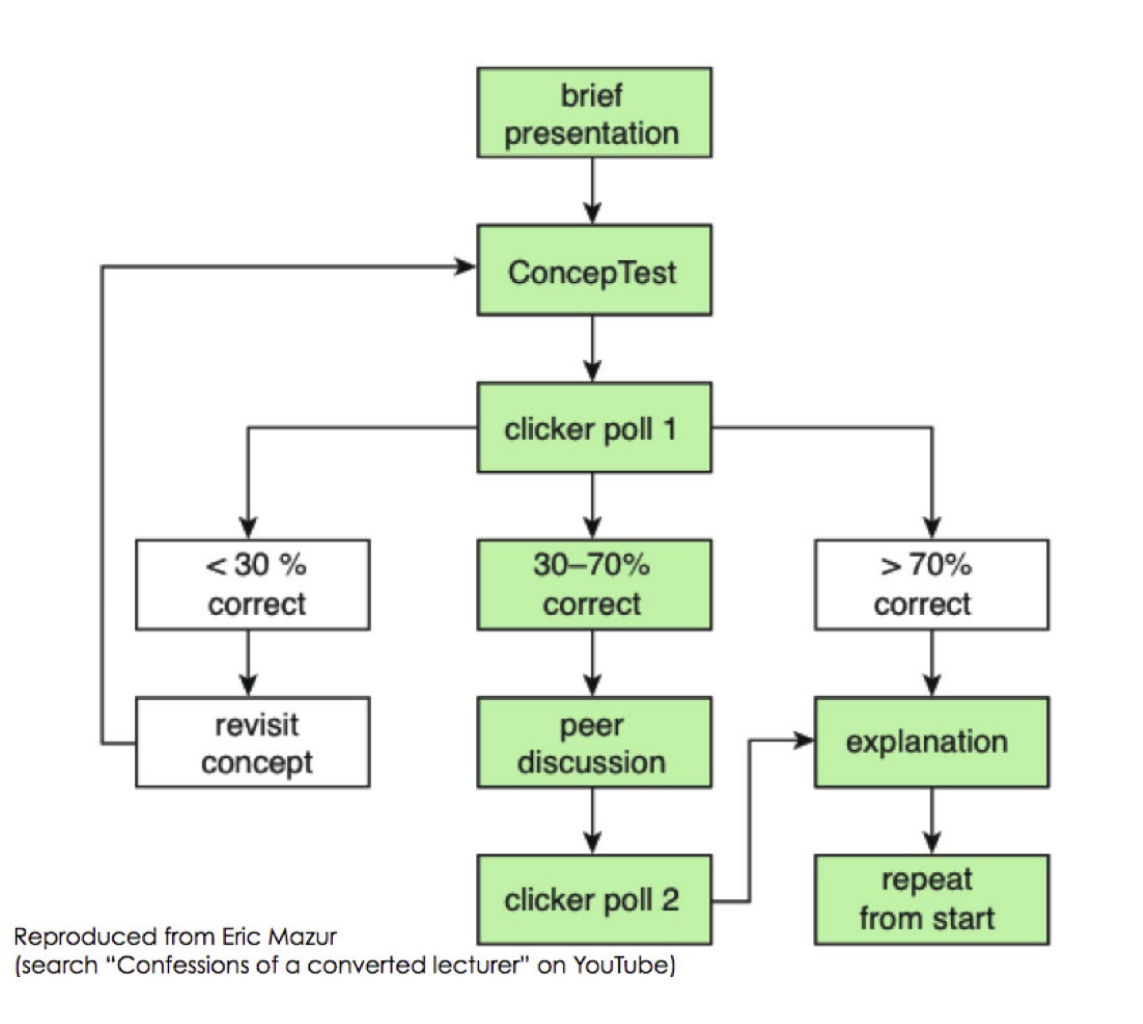

Voir également : *Peer Instruction: A User's Manual,* Eric Mazur (1997, New Jersey: Prentice Hall)

#### **RGPD**

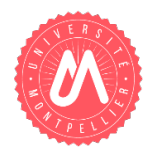

- Travail avec le DPO de l'Université
- Convention RGPD entre Wooclap et l'Université : distincte des règles affichées sur le site de Wooclap (convention de sous-traitant)
- Mise en conformité avec les recommandations CNIL
- Hébergement en Europe

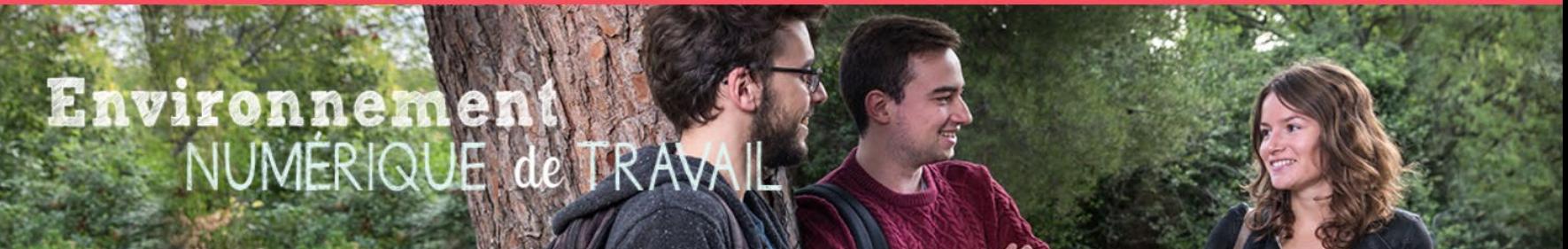

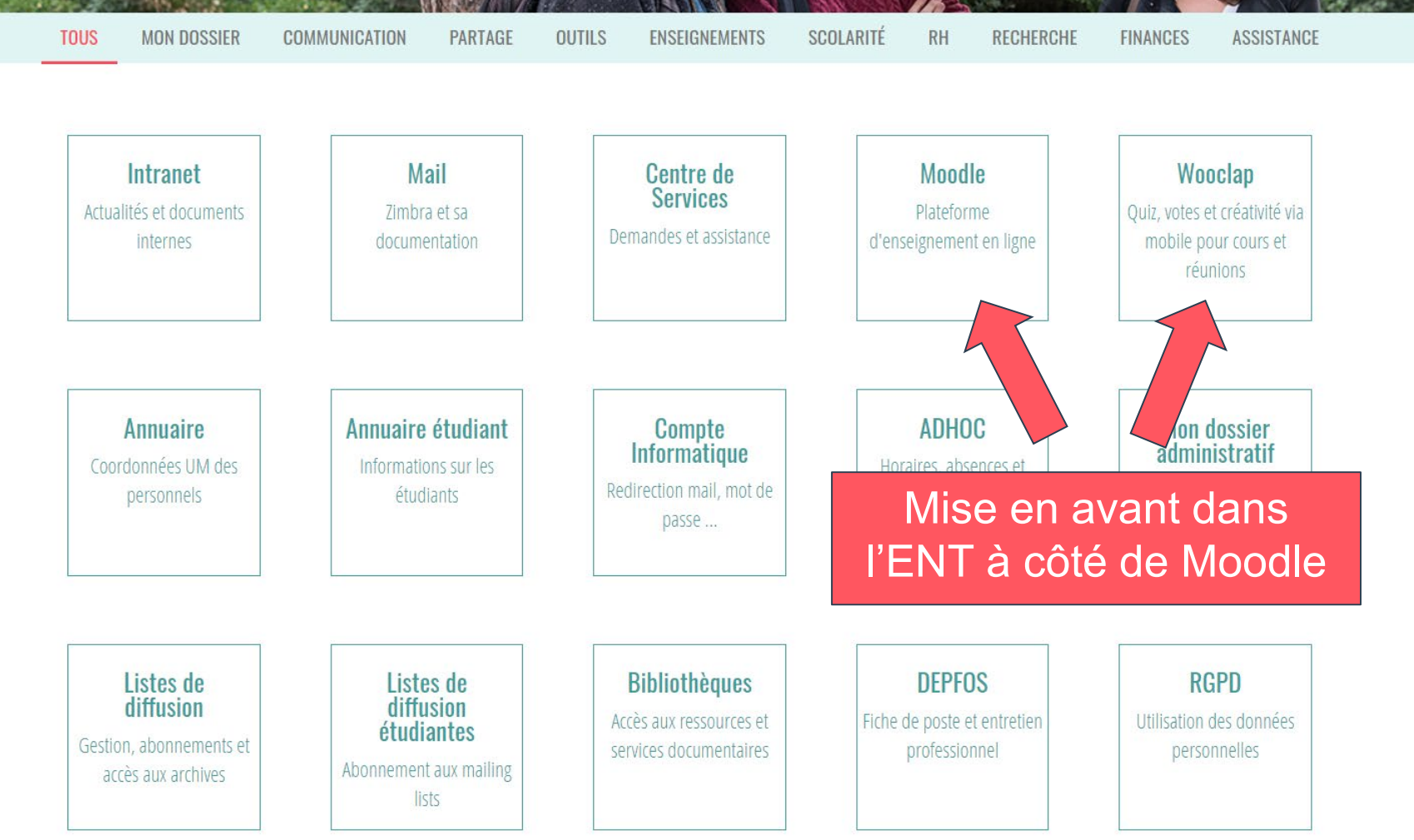

### **RGPD : Ajout d'une page intermédiaire pour les personnels**

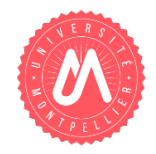

#### **ACCÉDER À WOOCLAP**

#### l'accepte les conditions ci-dessous et j'accède à Wooclap

#### **CONDITIONS D'UTILISATIONS**

Wooclap est une application tierce en ligne développée par la société Wooclap SA, qui permet de créer des quiz, votes et activités interactives utilisables via mobile lors de cours, colloques, réunions, etc.

Vous pouvez accéder à une présentation et un guide d'utilisation de Wooclap.

L'Université de Montpellier (UM) dispose d'une licence établissement qui permet à tout personnel de créer s'il le souhaite un compte Wooclap avec son identifiant ENT afin d'être créateur d'événements (ensembles de quiz, votes, etc.) sans restriction du nombre de participants (contrairement à une licence gratuite limitée à 30 participants).

Pour la création d'un compte utilisateur, Wooclap SA demande trois données à caractère personnel, à savoir le nom, le prénom et une adresse électronique. Ainsi, en cliquant sur le bouton ci-dessus, vous consentez à ce que celles-ci soient transmises par l'UM au prestataire Wooclap, dont le siège social se trouve en Belgique. L'adresse électronique transmise par l'UM serait votre adresse institutionnelle. Si vous ne consentez pas à un tel transfert, vous ne devez pas cliquer sur le bouton ci-dessus. Dans ce cas de figure, vous ne pourrez pas utiliser ce service d'organisation de quiz, votes et activités interactives via l'ENT de l'UM.

Les données à caractère personnel transférées sont supprimées par Wooclap après 2 ans d'inactivité du compte auxquelles elles sont liées.

Conformément au Règlement Général sur la Protection des Données (règlement européen 2016-679-UE du 27 avril 2016), vous disposez :

- · Des droits d'accès, de rectification et d'effacement de vos données à caractère personnel ;
- . Du droit de retirer votre consentement au traitement de données à caractère personnel ;
- · Du droit à la limitation du traitement de vos données à caractère personnel.

Pour l'exercice de ces droits ou pour toute question relative aux traitements de données à caractère personnel, vous pouvez contacter le Délégué à la Protection des Données de l'Université de Montpellier (dpo@umontpellier.fr).

Par ailleurs, vous pouvez, le cas échéant, introduire une réclamation auprès de la Commission Nationale de l'Informatique et des Libertés (www.cnil.fr).

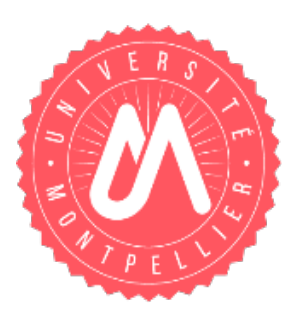

**GIP FUN-MOOC**

## **Premier bilan**

BootCamp #7 VP-NUM - D. Cassagne - 22/11/2019

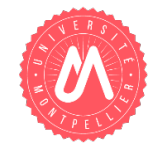

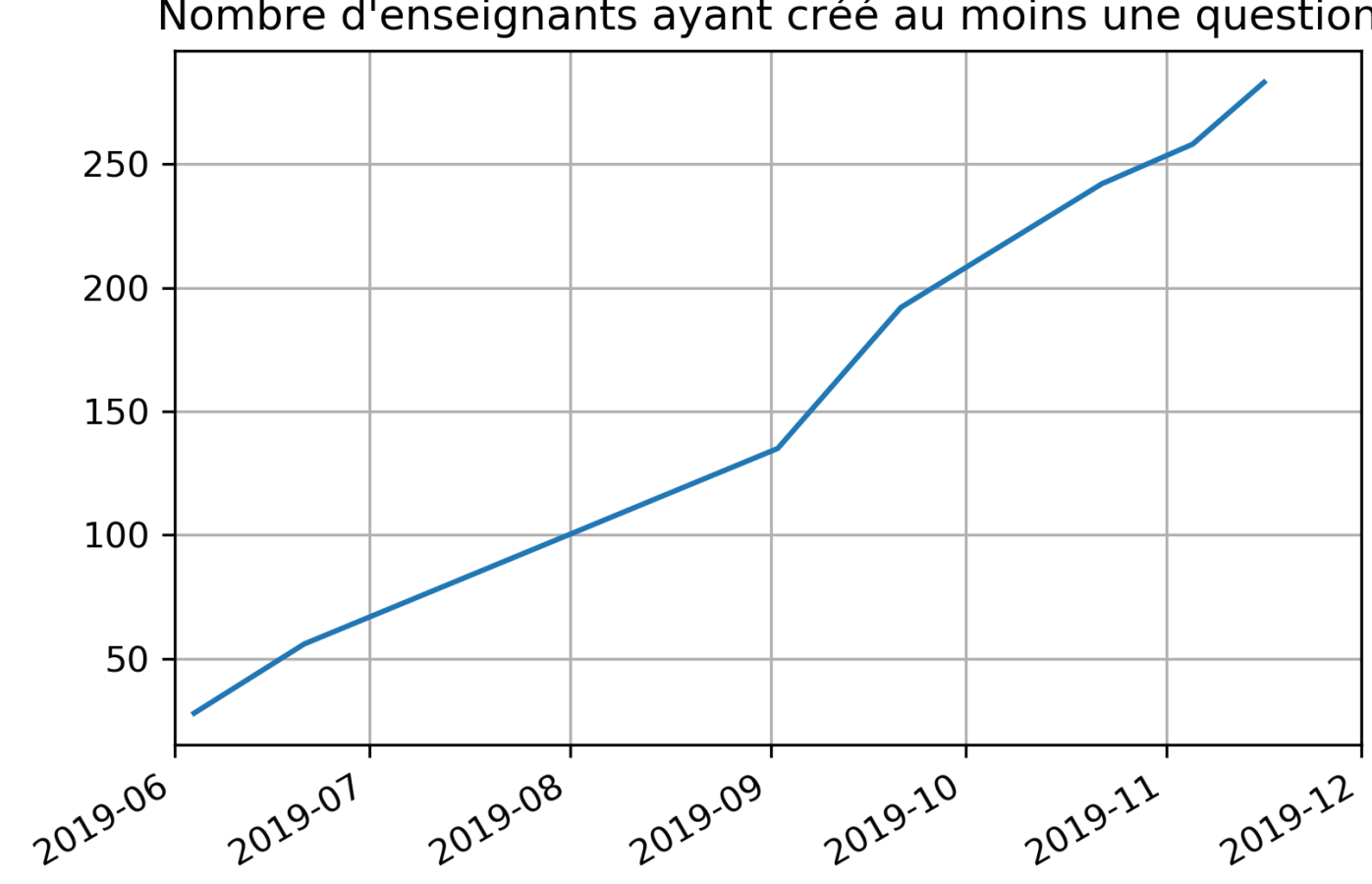

#### Nombre d'enseignants ayant créé au moins une question

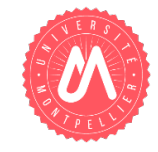

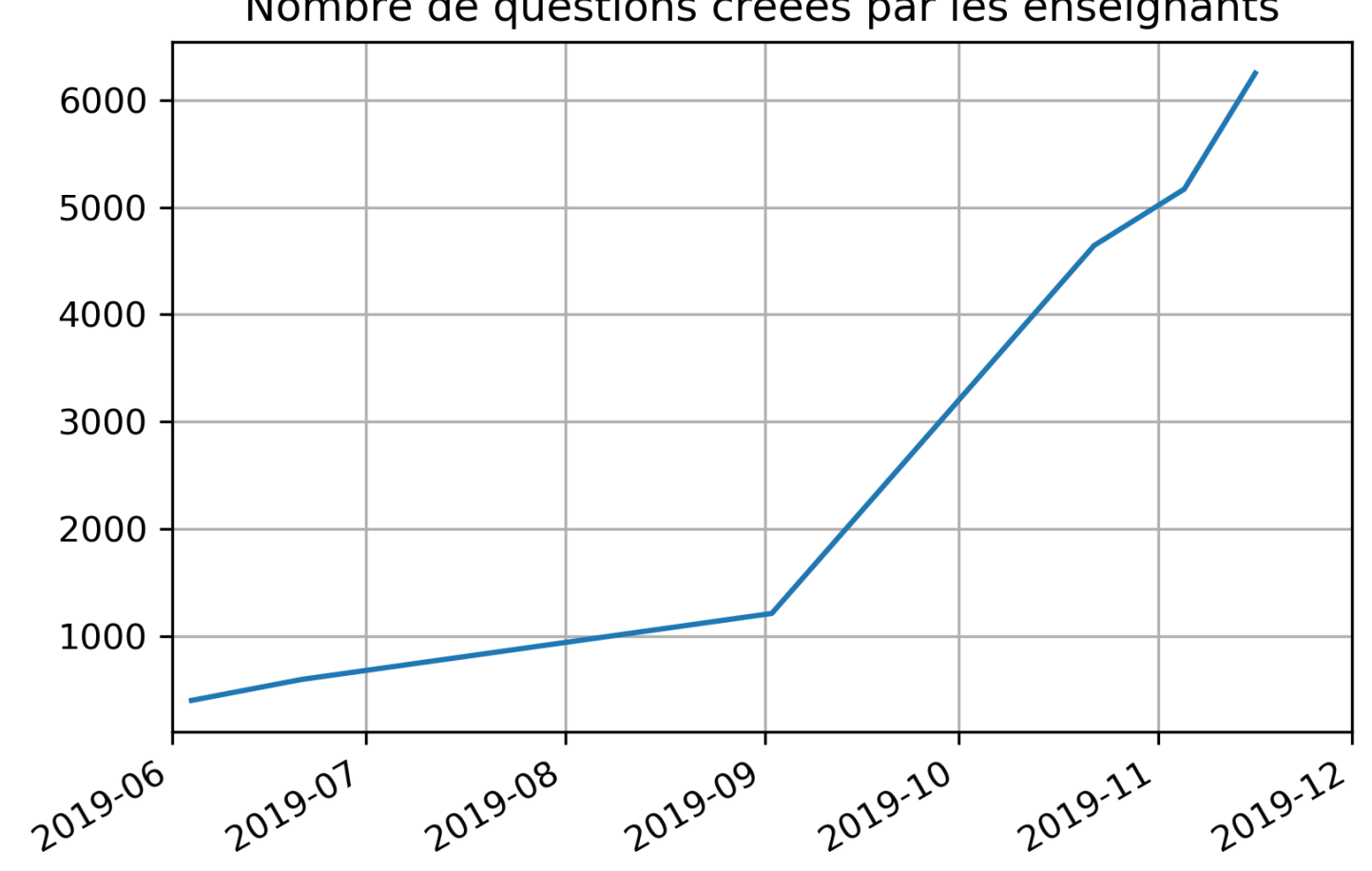

#### Nombre de questions créées par les enseignants

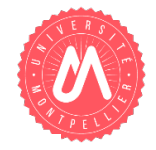

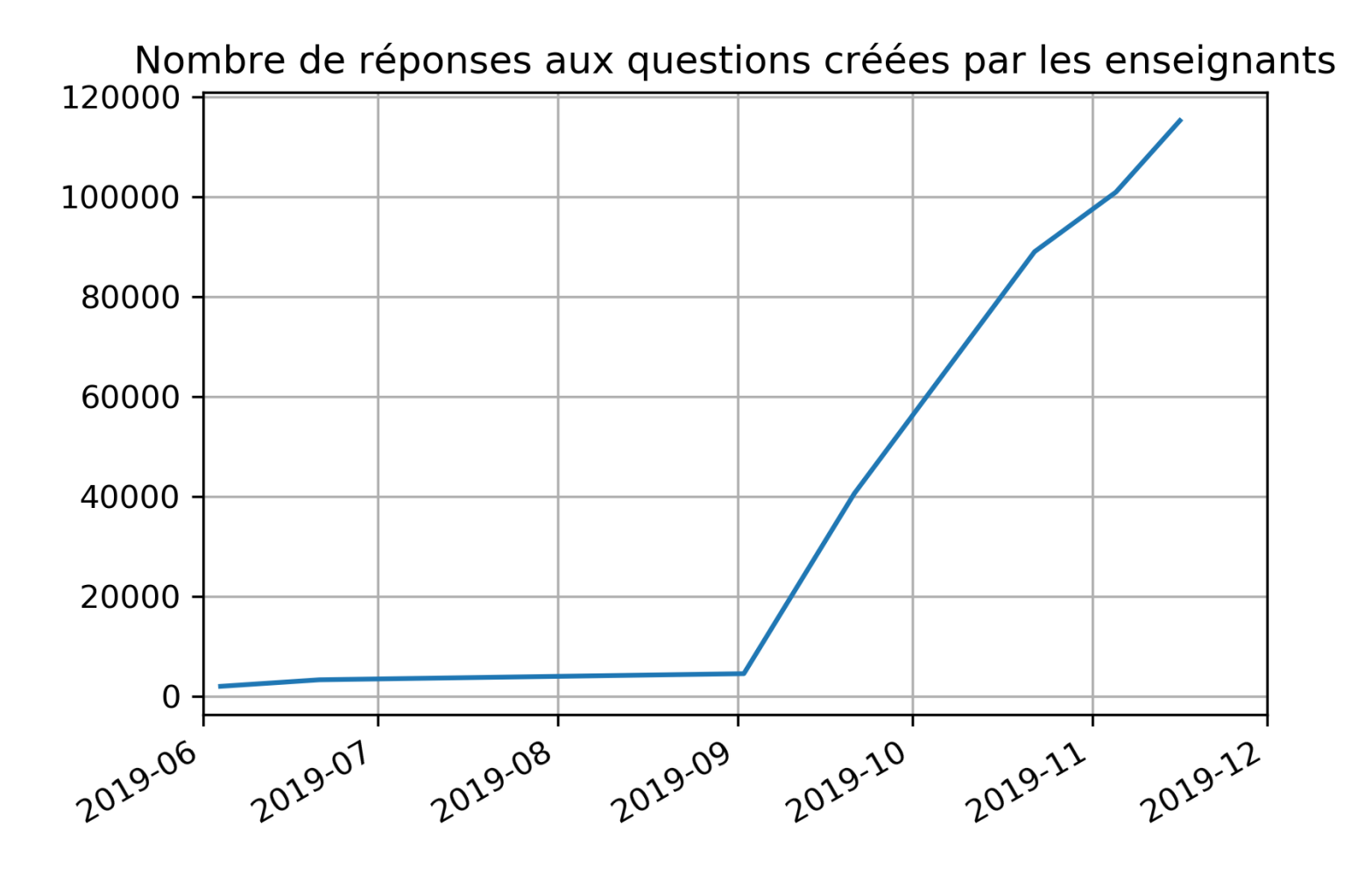

#### **Répartition de l'usage des différents types de questions (nov 2019)**

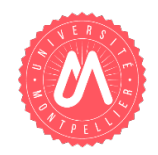

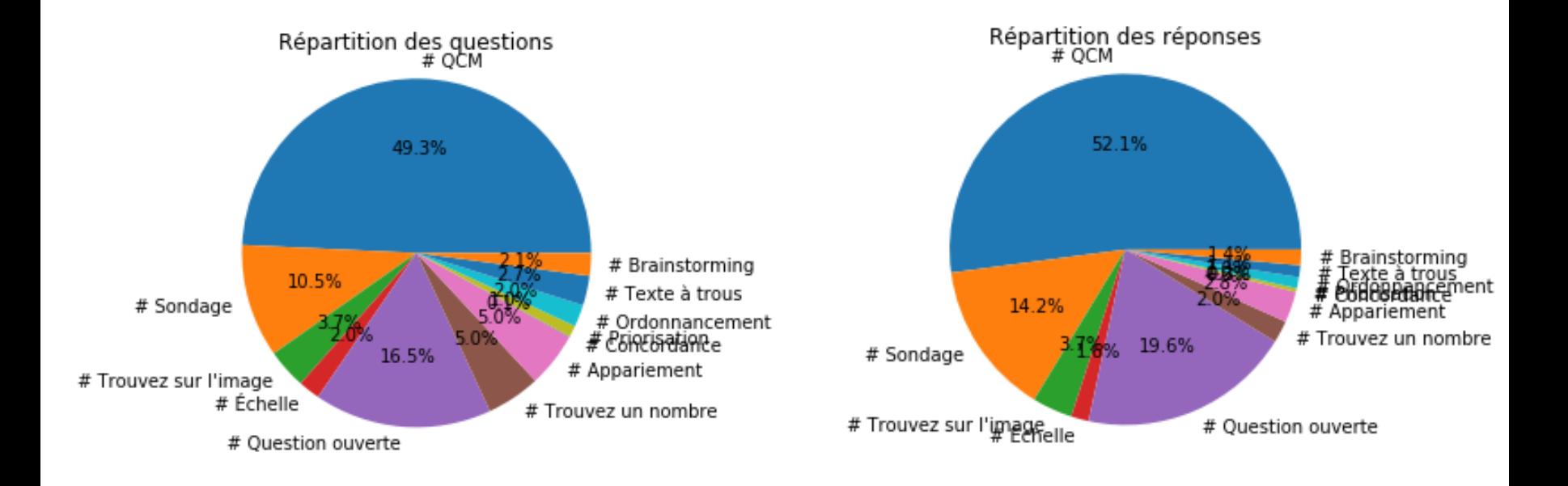

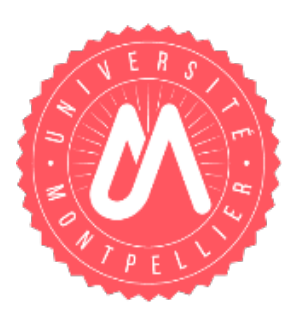

**GIP FUN-MOOC**

# **Les étudiants aussi créateurs de questions**

BootCamp #7 VP-NUM - D. Cassagne - 22/11/2019

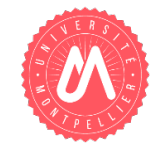

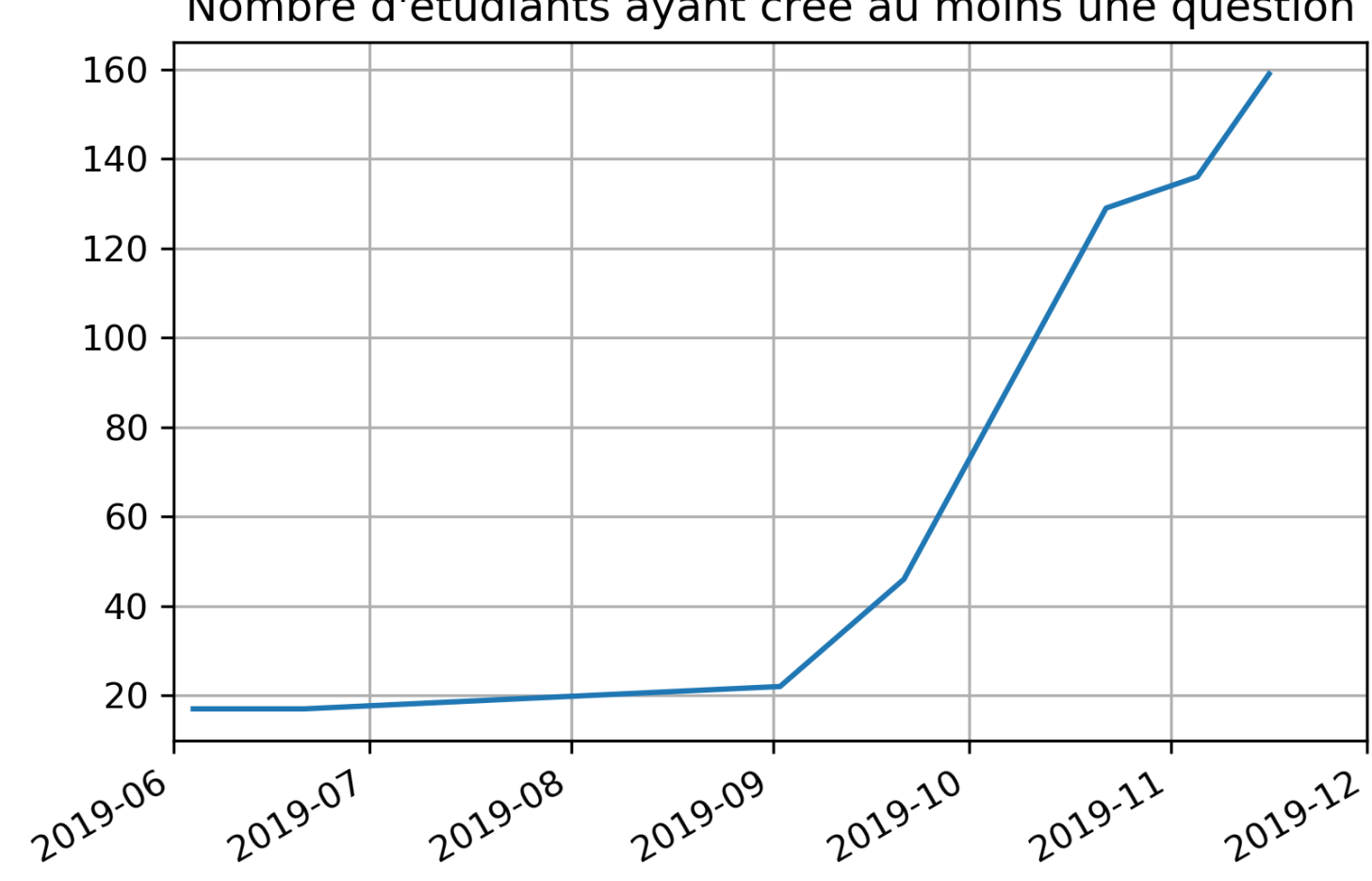

#### Nombre d'étudiants ayant créé au moins une question

![](_page_20_Picture_0.jpeg)

**GIP FUN-MOOC**

# **Vidéo des témoignages d'une enseignante et d'étudiants**

**<https://numerique.umontpellier.fr/article-wooclap-a-lum/>**

BootCamp #7 VP-NUM - D. Cassagne - 22/11/2019 21